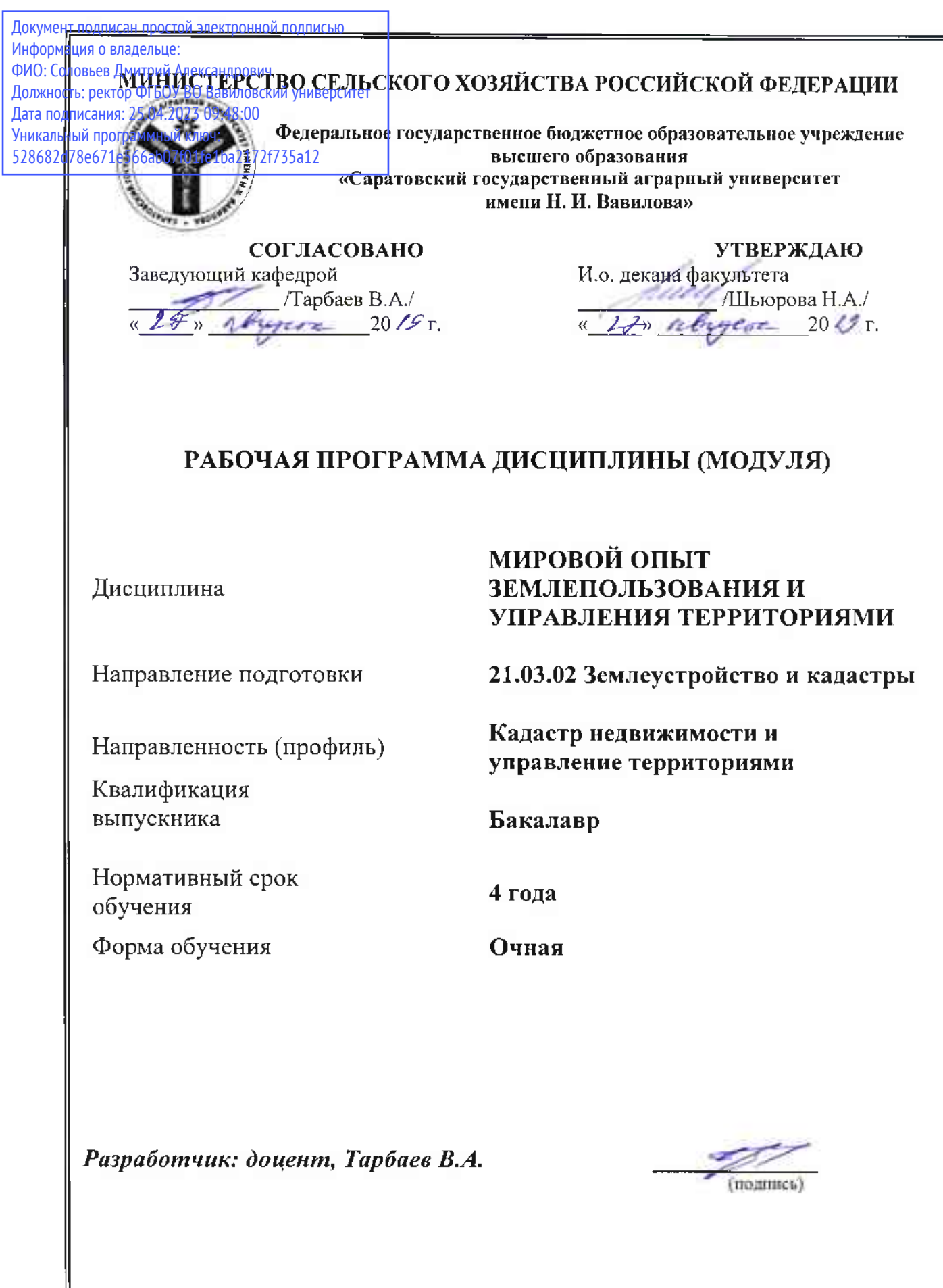

Саратов 2019

Целью освоения дисциплины является формирование навыков владения системы знаний об особенностях построения кадастровых систем, систем регистрации прав на недвижимость, работ по землеустройству в зарубежных странах, роли, функциях, задачах уполномоченных служб в управлении земельными ресурсами различных государств, изучение и использование зарубежного опыта землепользования, ведения кадастра для развития землеустроительной и кадастровой деятельности в России.

## **2. Место дисциплины в структуре ОПОП ВО**

В соответствии с учебным планом по направлению подготовки 21.03.02 Землеустройство и кадастры дисциплина «Мировой опыт землепользования и управления территориями» относится к дисциплине по выбору вариативной части Блока 1.

Дисциплина базируется на знаниях, имеющихся у обучающихся при получении среднего (полного) общего или среднего профессионального образования и сформированных при изучении дисциплин ОПОП ВО: «Введение в специальность», «Основы кадастра недвижимости».

Для качественного усвоения дисциплины обучающийся должен:

- знать: основные факты, характеризующие специфику экономического, социально-политического, правового развития мировых стран, причины и условия зарождения земельных отношений, землеустройства и кадастра; исторические этапы развития землеустройства и кадастров;

- уметь: использовать знания, полученные по естественным и профессиональным дисциплинам для дальнейшего обучения и практической деятельности.

Дисциплина «Мировой опыт землепользования и управления территориями» является базовой для изучения следующих дисциплин: «Кадастр недвижимости», «Организация и планирование землеустроительных и кадастровых работ», «Землеустройство», «Управление земельными ресурсами и объектами недвижимости», «Правовое регулирование земельно-имущественных отношений», «Кадастровая деятельность».

# **3. Перечень планируемых результатов обучения по дисциплине, соотнесенных с планируемыми результатами освоения ОПОП ВО**

Дисциплина «Мировой опыт землепользования и управления территориями» направлена на формирование у обучающихся общекультурной и профессиональной компетенций: «способностью анализировать основные этапы и закономерности исторического развития общества для формирования гражданской позиции» (ОК-2); «способностью изучения научно-технической информации, отечественного и зарубежного опыта использования земли и иной недвижимости» (ПК-7).

## **Таблица 1**

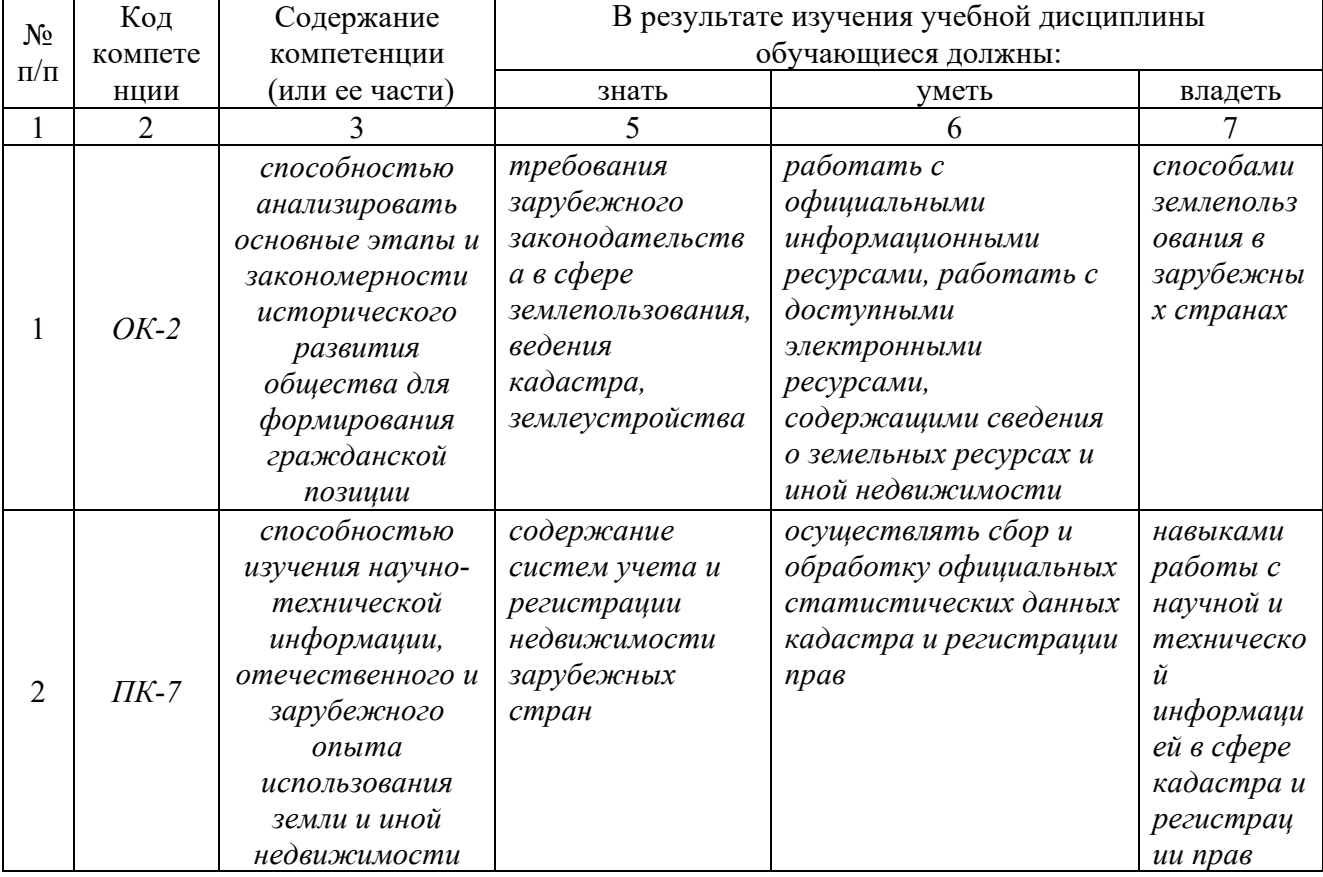

# **Требования к результатам освоения дисциплины**

## **4. Объём, структура и содержание дисциплины**

Общая трудоемкость дисциплины составляет 2 зачетные единицы, 72 академических часа.

# **Таблица 2**

## **Объем дисциплины**

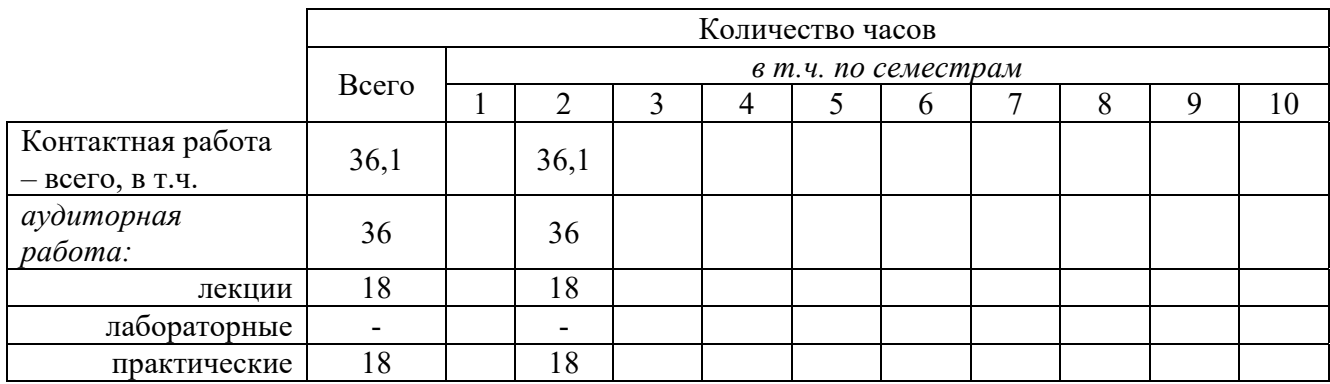

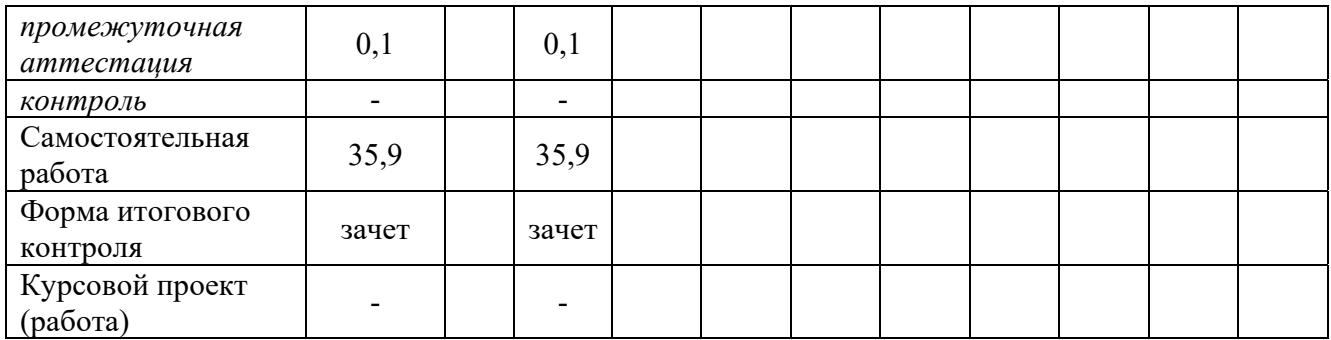

# **Таблица 3**

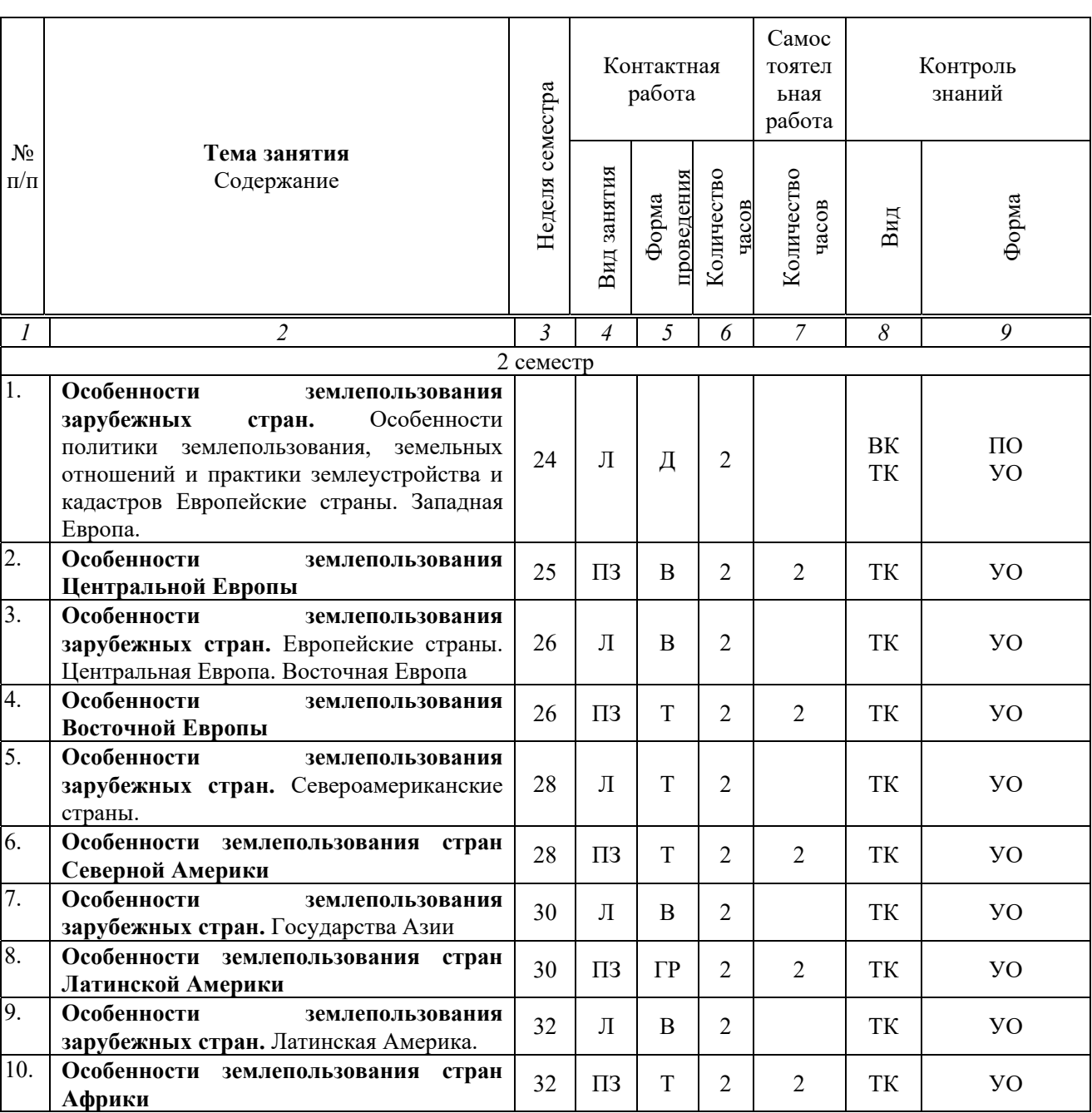

# **Структура и содержание дисциплины**

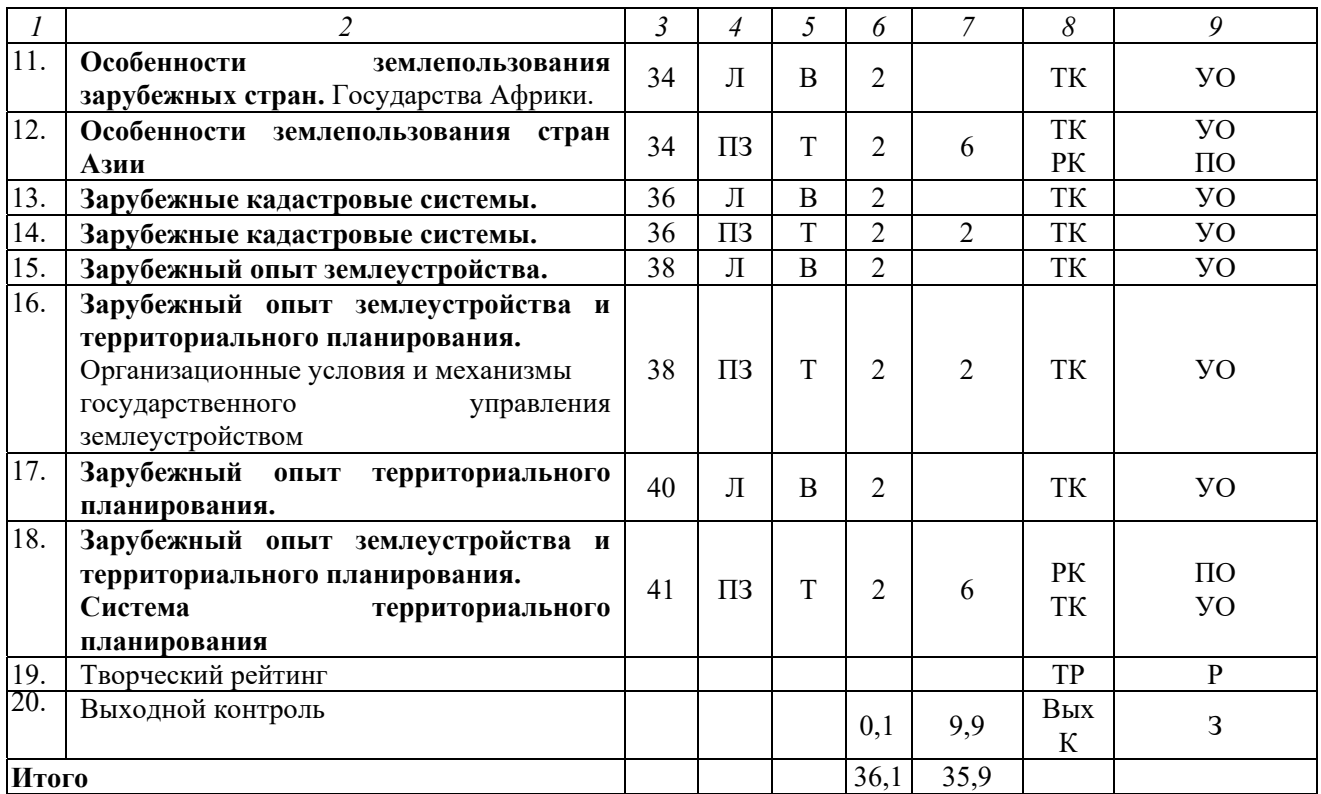

#### **Примечание:**

Условные обозначения:

**Виды аудиторной работы**: Л – лекция, ПЗ – практическое занятие.

**Формы проведения занятий**: В – лекция-визуализация, Т – лекция/занятие, проводимое в традиционной форме, ГР – групповая работа, Д –дискуссия.

**Виды контроля**: ВК – входной контроль, ТК – текущий контроль, РК – рубежный контроль,

ТР – творческий рейтинг, ВыхК – выходной контроль.

**Форма контроля**: УО – устный опрос, ПО – письменный опрос, Р – реферат, З – зачет.

#### **5. Образовательные технологии**

Организация занятий по дисциплине «Мировой опыт землепользования и управления территориями» проводится по видам учебной работы: лекции, практические занятия, текущий контроль.

Реализация компетентностного подхода в рамках направления подготовки 21.03.02 Землеустройство и кадастры предусматривает использование в учебном процессе активных и интерактивных форм проведения занятий в сочетании с внеаудиторной работой для формирования и развития профессиональных навыков обучающихся.

Лекционные занятия проводится в поточной аудитории с применением мультимедийного проектора в виде учебной презентации. Основные моменты лекционных занятий конспектируются. Отдельные темы предлагаются для самостоятельного изучения с составлением конспекта.

Целью практических занятий является выработка практических навыков

формирования, анализа и сопровождения землеустроительной и кадастровой документации.

Для достижения этих целей используются как традиционные формы работы – обсуждение вопросов темы, устный опрос, и интерактивные методы – дискуссия, групповая работа.

Дискуссия предполагает: подготовку обучающихся по всем вопросам практики с единым для группы перечнем рекомендованной литературы; выступления обучающихся; обсуждение выступлений, выступление и заключение преподавателя по отдельным вопросам и практики в целом. Развернутая беседа позволяет вовлечь в обсуждение поставленных вопросов максимум обучающихся при использовании всего арсенала средств их активизации; постановку хорошо продуманных, четко сформулированных дополнительных вопросов к выступающей и всей группе; умелую концентрацию внимания обучающихся; своевременное акцентирование интересов, обучающихся на новых моментах, возникающих в процессе обсуждения практической темы.

Метод дискуссии является одним из методов образовательного процесса, который способствует расширению информационного поля обучающихся и выработке коммуникативных навыков. Применение данного интерактивного метода на практических занятиях позволяет улучшить и закрепить знания обучающихся, увеличить объем новой информации, выработать умение спорить, доказывать, защищать и отстаивать свое мнение, а также прислушиваться к мнению других.

Групповая работа при анализе конкретной ситуации развивает способности проведения анализа и диагностики проблем. С помощью метода анализа конкретной ситуации у обучающихся развиваются такие квалификационные качества, как умение четко формулировать и высказывать свою позицию, умение коммуницировать, дискутировать, воспринимать и оценивать информацию, поступающую в вербальной форме. Практические занятия проводятся в специальных аудиториях, оборудованных необходимыми наглядными материалами.

Самостоятельная работа охватывает проработку обучающимися отдельных вопросов теоретического курса, выполнение домашних работ, включающих решение задач, анализ конкретных ситуаций и подготовку их презентаций, и т.п.

Самостоятельная работа осуществляется в индивидуальном и групповом формате. Самостоятельная работа выполняется обучающимися на основе учебнометодических материалов дисциплины (приложение 2). Самостоятельно изучаемые вопросы курса включаются в вопросы выходного контроля – зачета.

**6. Учебно-методическое и информационное обеспечение дисциплины** 

# **а) основная литература (библиотека СГАУ)**

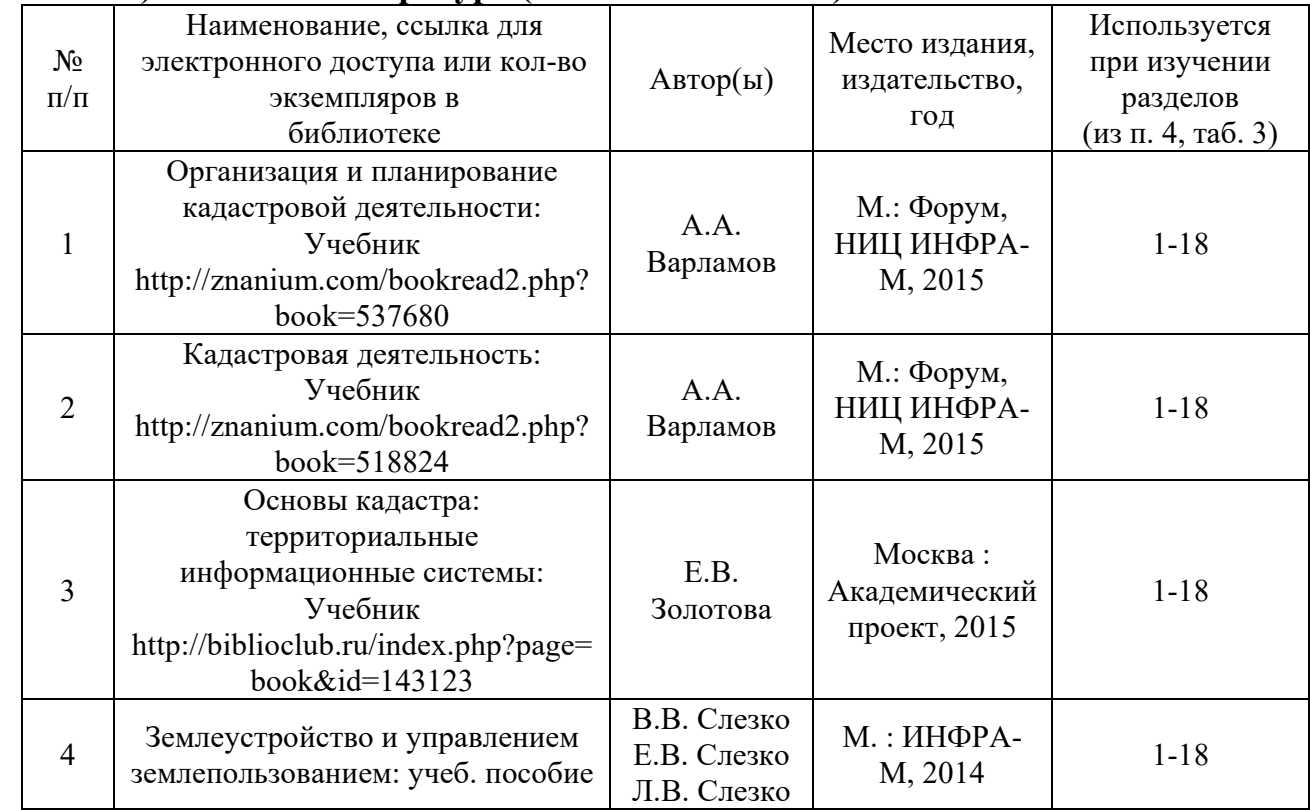

# **б) дополнительная литература**

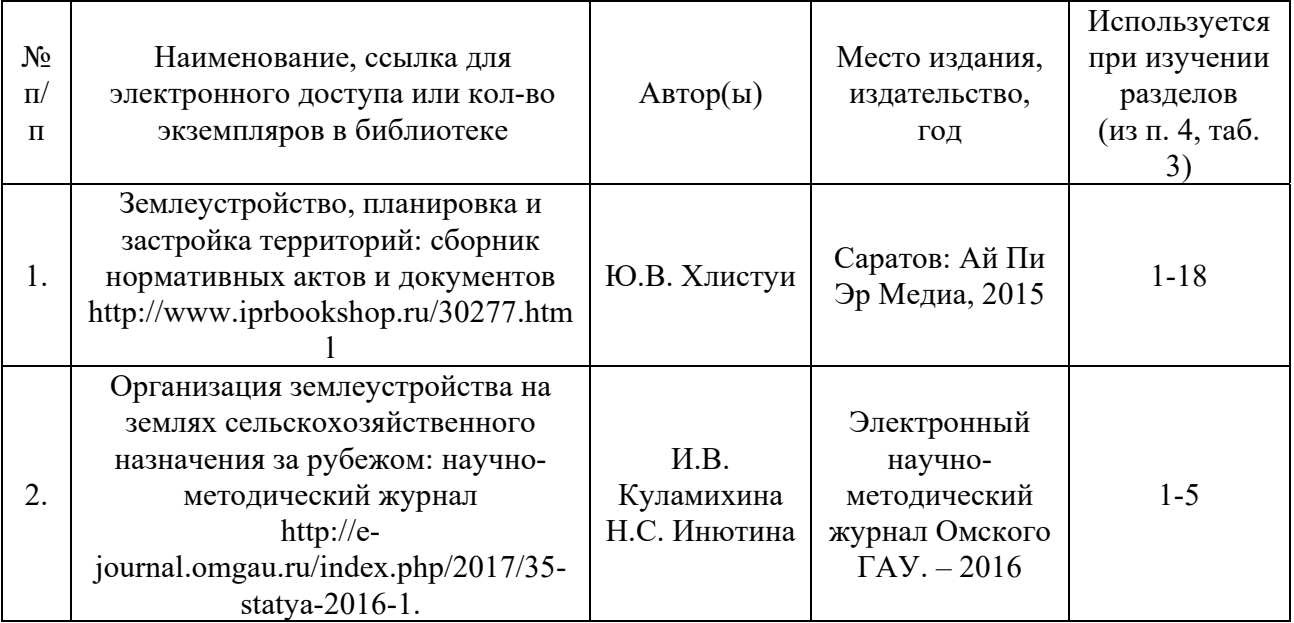

# **в) ресурсы информационно-телекоммуникационной сети «Интернет»:**

 Официальный сайт Министерство сельского хозяйства Российской Федерации [Электронный ресурс] – Режим доступа: http://www.mcx.ru, свободный.

 Официальный сайт Росреестра [Электронный ресурс]. – Режим доступа: www.rosreestr.ru, свободный.

 Онлайн-словари и энциклопедии [Электронный ресурс] – Режим доступа: http://dic.academic.ru;

 Научная электронная библиотека [Электронный ресурс] – Режим доступа: http://elibrary.ru;

 Электронная библиотека СГАУ [Электронный ресурс] – Режим доступа: http://read.sgau.ru/biblioteka.

 Электронно-библиотечная система IPRbooks – Режим доступа: http://www.iprbookshop.ru.

 Электронно-библиотечная система Znanium.com – Режим доступа: http://znanium.com.

 Электронно-библиотечная система издательства «Лань» – Режим доступа: http://e.lanbook.com.

### **г) периодические издания**

 Землеустройство, кадастр и мониторинг земель [Текст]: информ.-аналит. журн. / Издательский Дом "ПАНОРАМА". 2016 г.

# **д) информационные справочные системы и профессиональные базы данных**

Для пользования стандартами и нормативными документами рекомендуется применять информационные справочные системы и профессиональные базы данных, доступ к которым организован библиотекой университета через локальную вычислительную сеть.

Для пользования электронными изданиями рекомендуется использовать следующие информационные справочные системы и профессиональные базы данных:

1. Электронно-библиотечная система Znanium.com http://znanium.com/ Электронно-библиотечная система Znanium.com предоставляет зарегистрированным пользователям круглосуточный доступ к электронным изданиям из любой точки мира посредством сети Интернет.

Для работы в электронной библиотеке можно использовать ПК и ноутбуки под управлением OS Windows и Linux, а также планшетные компьютеры на iOS и Android. Установки специального программного обеспечения не требуется. Рекомендованные браузеры для использования: Mozilla Firefox, Safari.

Фонд ЭБС Znanium.com постоянно пополняется электронными версиями изданий, публикуемых Научно-издательским центром ИНФРА-М, коллекциями книг и журналов других российских издательств, а также произведениями отдельных авторов.

2. Электронно-библиотечная система «Лань» https://e.lanbook.com/.

Электронно-библиотечная система «Лань» предоставляет зарегистрированным пользователям круглосуточный доступ к электронным изданиям из любой точки мира посредством сети Интернет.

Для работы в электронной библиотеке можно использовать ПК и ноутбуки под управлением OS Windows и Linux, а также планшетные компьютеры на iOS и Android. Установки специального программного обеспечения не требуется. Рекомендованные браузеры для использования: Mozilla Firefox, Safari.

3. Научная электронная библиотека eLIBRARY.RU. http://elibrary.ru.

Российский информационный портал в области науки, медицины, технологии и образования. На платформе аккумулируются полные тексты и рефераты научных статей и публикаций. Доступ с любого компьютера, подключенного к сети Интернет. Свободная регистрация.

4. Информационная система «Единое окно доступа к образовательным ресурсам». http://window.edu.ru.

Информационная система предоставляет свободный доступ к каталогу образовательных Интернет-ресурсов и полнотекстовой электронной учебнометодической библиотеке для общего и профессионального образования. Доступ с любого компьютера, подключенного к сети Интернет.

5. Поисковые интернет-системы Яндекс, Rambler, Google и др.

6. Государственный доклад «О состоянии и охране окружающей среды Российской Федерации» - http://www.mnr.gov.ru/docs.

7. Доклад Межправительственной группы экспертов по изменению климата (МГЭИК) http://www.ipcc.ch/pdf/assessment-report.

# **е) информационные технологии, используемые при осуществлении образовательного процесса:**

 Справочно-правовая система «Консультант-Плюс» [Электронный ресурс] – Режим доступа: http://www.consultant.ru.

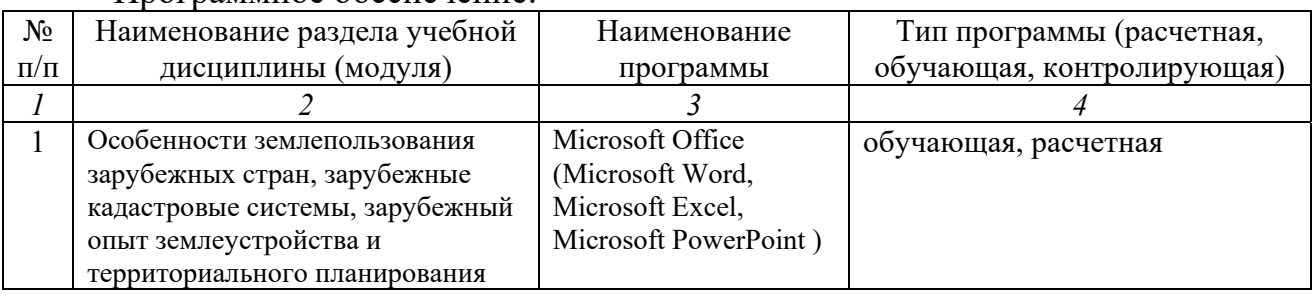

### • Программное обеспечение:

### **7. Материально-техническое обеспечение дисциплины (модуля)**

Учебная аудитория для проведения занятий лекционного типа, занятий семинарского типа, курсового проектирования (выполнения курсовых работ), групповых и индивидуальных консультаций, текущего контроля и промежуточной аттестации:

**Ауд. 533:** Рабочее место преподавателя. рабочие места обучающихся. доска меловая, телевизор Samsung BN64-01585B-00, текстовые, аудио- и видеоматериалы по дисциплинам кафедры.

**Ауд. 535:** Рабочее место преподавателя, рабочие места обучающихся, доска меловая, экран мультимедийный потолочный, проектор, ноутбук, шкафы для документов, текстовые, аудио- и видеоматериалы по дисциплинам кафедры.

# **Лицензионное программное обеспечение:**

1) Kaspersky Endpoint Security (антивирусное ПО). Лицензиат – ООО «Солярис Технолоджис», г. Саратов. Контракт № ЕП-113 на оказание услуг по передаче неисключительных (пользовательских) прав на антивирусное программное обеспечение с внесением соответствующих изменений в аттестационную документацию по требованию защиты информации от 11.12.2019 г. 2) Microsoft Office 365 Pro Plus Open Students Shared Server All Lng SubsVL OLV NL lMth Acdmc Stdnt w/Faculty (офисное ПО). Лицензиат – ООО «КОМПАРЕКС», г. Саратов. Контракт № А-032 на передачу неисключительных (пользовательских) прав на программное обеспечение от 23.12.2019 г.

3) Справочная правовая система «КонсультантПлюс» (СПС «Консультант Бюджетные организации» смарт-комплект «Оптимальный локальный»). Лицензиат – ООО «Компания Консультант», г. Саратов. Договор сопровождения экземпляров систем КОНСУЛЬТАНТ ПЛЮС № 0058-2020/223-174 от 01.03.2020 г.

4) Электронный периодический справочник «Система ГАРАНТ». Лицензиат – ООО «Сервисная Компания «Гарант-Саратов», г. Саратов. Договор об оказании информационных услуг № С-3379/223-173 от 01.03.2020 г.

# **Помещение для самостоятельной работы:**

**Ауд. 530:** Рабочее место преподавателя, рабочие места обучающихся, доска интерактивная проектор, ноутбук. монитор BENQGL2760H – 8 шт., системный блок Aquarius – 8 шт., плоттер HP Designjet 500 Plus, МФУ HP Pro, подключена к Интернету, текстовые, аудио- и видеоматериалы по дисциплинам кафедры.

# **Помещение для хранения и профилактического обслуживания учебного оборудования:**

**Ауд. 535:** комплект специализированной мебели, учебное специализированное оборудование: беспилотный летательный аппарат (комплекс удаленного мониторинга) SuperCam-S250F, спектрорадиометр МС-12, трубокабелеискатель CAT, курвиметр механический – 2 шт., линейка геодезическая ЛБЛ - 5 шт., буссоль – 5 шт., планиметр электронный PLANIX, учебные макеты «Геодезический пункт», «Рельеф местности», комплект геодезических топоматериалов. Ауд. 535а: комплект специализированной мебели, учебное специализированное оборудование: комплект GPS-приемников 4600LS, комплект GPS-приемников Sokkia Strarus, комплект GPS-приемников Trimble M3, контроллер FSC N560, тахеометр Trimble M3, тахеометр SET610 - 2 шт., тахеометр электронный 2ТА - 2 шт., теодолит оптико-механический 3T2КП - 4 шт., теодолит оптико-механический 3Т5 - 2 шт., теодолит оптико-механический

4Т30П - 2 шт., теодолит оптико-электронный ТТ-5, нивелир цифровой DiNi 0.7, нивелир лазерный GEO-FENNEL FL400 HA-G, нивелир оптико-механический Sokkia C410, нивелир оптико-механический 2Н-10Л - 4 шт., нивелир оптикомеханический 3Н, штатив алюминиевый - 4 шт., штатив деревянный - 14 шт., рейка S4-4Е - 4 шт., рейка деревянная РГ-3 - 10 шт., отражатель призменный - 3 шт., веха $-3$  шт.

## **8. Оценочные материалы**

Оценочные материалы, сформированный для проведения текущего контроля успеваемости и промежуточной аттестации обучающихся по дисциплине «Мировой опыт землепользования и управления территориями» разработан на основании следующих документов:

- Федерального закона Российской Федерации от 29.12.2012 N 273-ФЗ «Об образовании в Российской Федерации» (с изменениями и дополнениями);

- приказа Минобрнауки РФ от 05.04.2017 № 301 «Об утверждении Порядка организации и осуществления образовательной деятельности по образовательным программам высшего образования – программам бакалавриата, программам специалитета, программам магистратуры».

Оценочные материалы представлен в приложении 1 к рабочей программе дисциплины и включает в себя:

-перечень компетенций с указанием этапов их формирования в процессе освоения образовательной программы;

-описание показателей и критериев оценивания компетенций на различных этапах их формирования, описание шкал оценивания;

-типовые контрольные задания или иные материалы, необходимые для оценки знаний, умений, навыков и (или) опыта деятельности, характеризующие этапы формирования компетенций в процессе освоения образовательной программы;

-методические материалы, определяющие процедуры оценивания знаний, умений, навыков и (или) опыта деятельности, характеризующих этапы формирования компетенций.

## **9. Учебно-методическое обеспечение самостоятельной работы**

Учебно-методическое обеспечение самостоятельной работы представлено в приложении 2 к рабочей программе по дисциплине «Мировой опыт землепользования и управления территориями».

**10. Методические указания для обучающихся по изучению дисциплины «Мировой опыт землепользования и управления территориями»** 

Методические указания по изучению дисциплины «Мировой опыт землепользования и управления территориями» включают в себя:

1. Краткий курс лекций.

Краткий курс лекций представлен в приложении 3 к рабочей программе по дисциплине «Мировой опыт землепользования и управления территориями».

2. Методические указания по выполнению практических работ.

Методические указания по выполнению практических работ представлены в приложении 4 к рабочей программе по дисциплине «Мировой опыт землепользования и управления территориями».

> *Рассмотрено и утверждено на заседании кафедры «Землеустройство и кадастры» «27» августа 2019 года (протокол № 1).*

Лист изменений и дополнений, вносимых в рабочую программу дисциплины «Мировой опыт землепользования и управления территориями»

Дополнения и изменения, внесенные в рабочую программу дисциплины «Мировой опыт землепользования и управления территориями» на 2020/2021 учебный год:

Сведения об обновлении лицензионного программного обеспечения

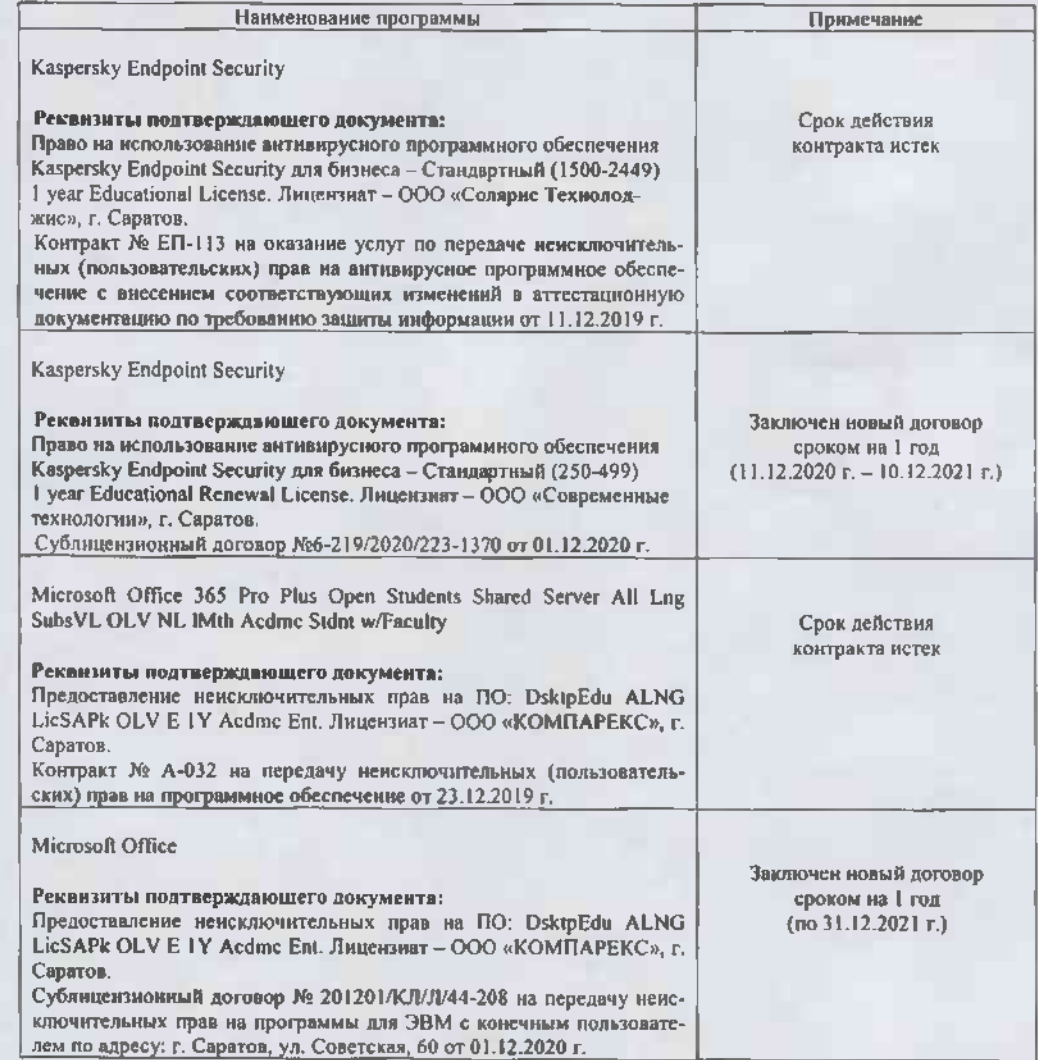

Актуализированная рабочая программа дисциплины «Мировой опыт землепользовання и управления территориями» рассмотрена и утверждена на заседании кафедры «Землеустройство и кадастры» «22» декабря 2020 года (протокол №5).

Заведующий кафедрой

 $\sqrt{2}$  (подпись)

#### Лист изменений и дополнений, вносимых в рабочую программу дисциплины «Мировой опыт землепользования и управления территориями»

Дополнения и изменения, внесенные в рабочую программу дисциплины «Мировой опыт землепользования и управления территориями» на 2019/2020 учебный год:

#### 6. Учебно-методическое и информационное обеспечение дисциплины

е) информационные технологии, используемые при осуществлении образовательного процесса:

• программное обеспечение:

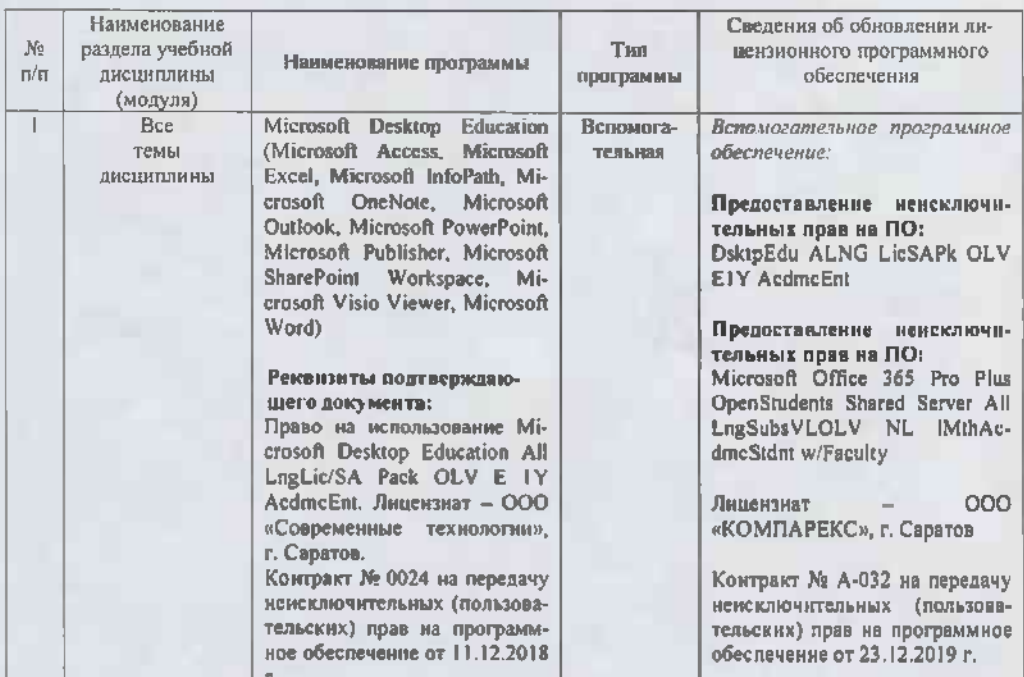

Актуализированная рабочая программа дисциплины «Мировой опыт землепользования и управления территориями» рассмотрена и утверждена на заседании кафедры «Землеустройство и кадастры» «  $23$  »  $\frac{946693}{200}$  года (протокол № 6).

Заведующий кафедрой

ುರ «(подпись)

#### Лист изменений и дополнений, вносимых в рабочую программу дисциплины «Мировой опыт землепользования и управления территориями»

Дополнения и изменения, внесенные в рабочую программу дисциплины «Мировой опыт землепользования и управления территориями» на 2019/2020 учебный год:

#### 6. Учебно-методическое и информационное обеспечение дисциплины

е) информационные технологии, используемые при осуществлении образовательного процесса:

• программное обеспечение:

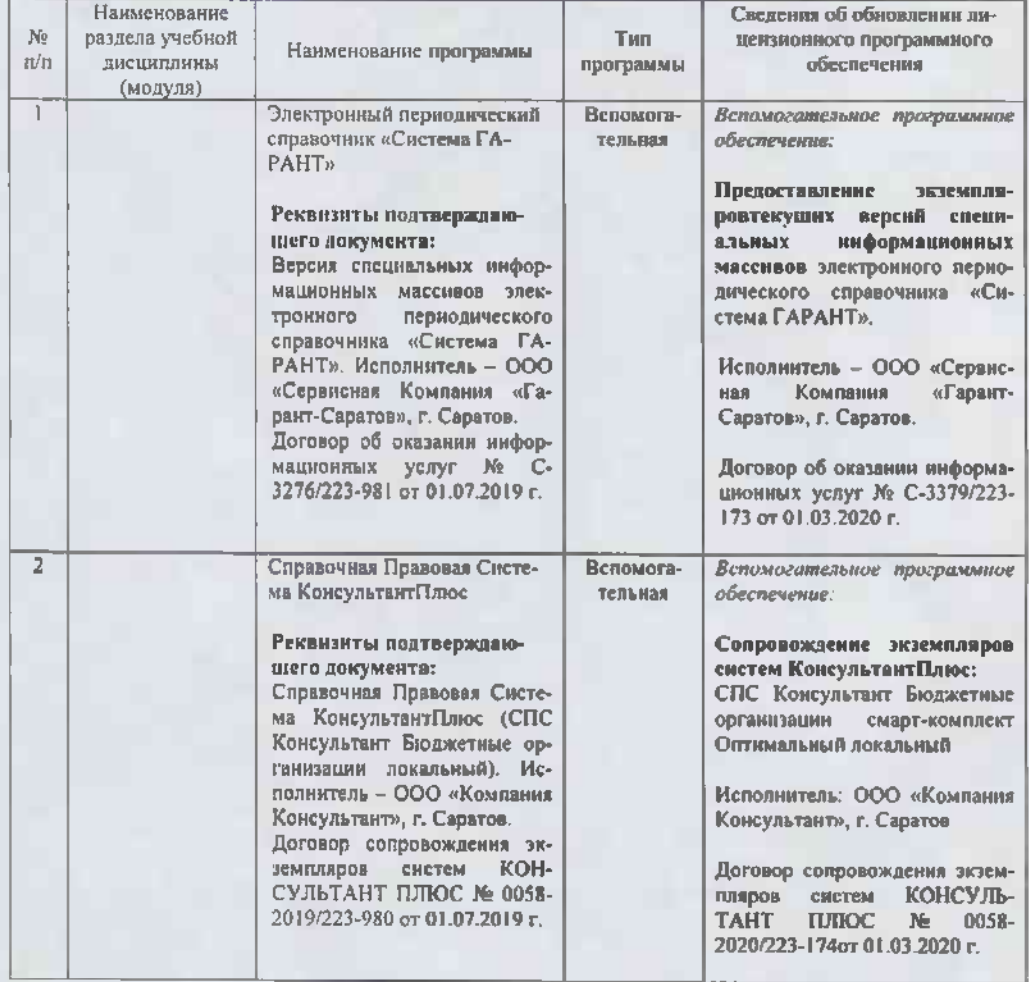

Актуализированная рабочая программа дисциплины «Мировой опыт землепользо-

Заведующий кафедрой

#### Лист изменений и дополнений. вносимых в рабочую программу дисциплины «Мировой опыт землепользования и управления территориями»

Дополнения и изменения, внесенные в рабочую программу дисциплины «Мировой опыт землепользования и управления территориями» на 2020/2021 учебный год:

#### 6. Учебно-методическое и информационное обеспечение дисциплины

е) информационные технологии, используемые при осуществлении образовательного процесса:

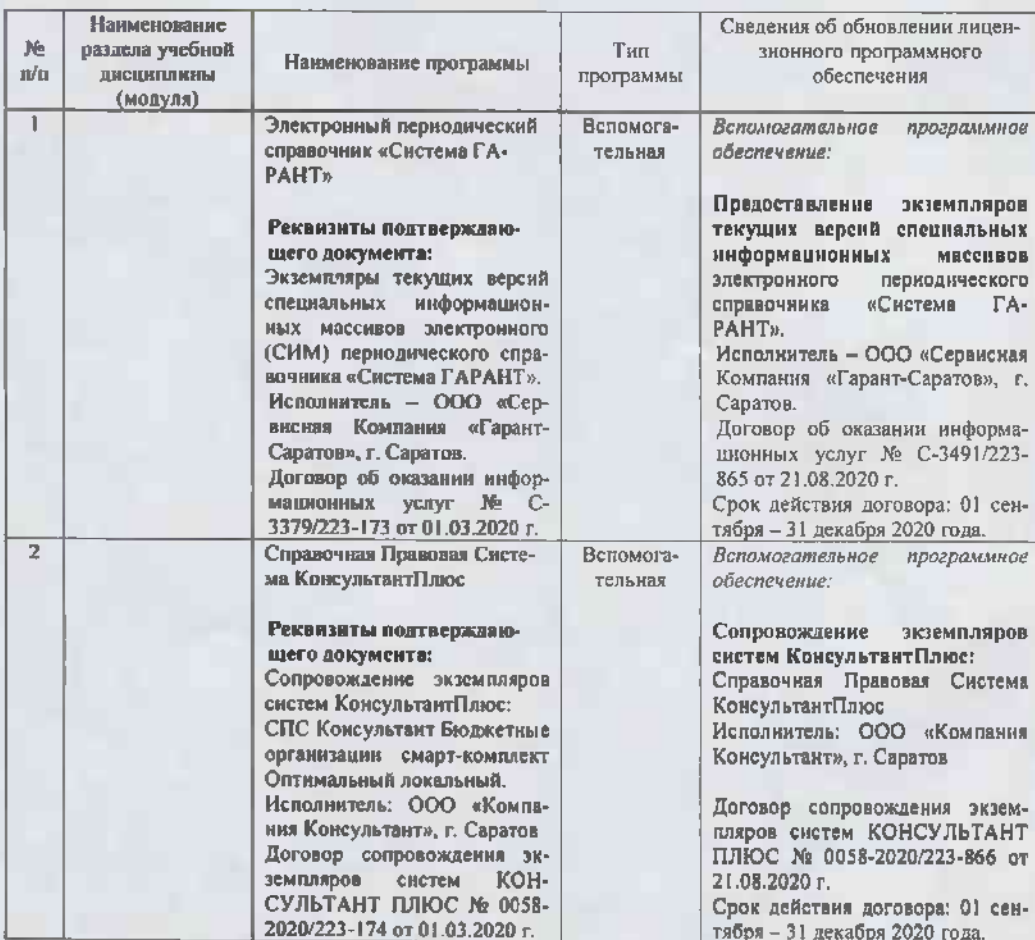

• программное обеспечение:

Актуализированная рабочая программа дисциплины «Мировой опыт землепользования и управления территориями» рассмотрена и утверждена на заседании кафедры «Землеустройство и кадастры» « 27 » августа 2020 года (протокол № 1).

Занедующий кафедрой

(подпись)

#### Лист изменений и дополнений, вносимых в рабочую программу дисциплины «Мировой опыт земленользования и управления территориями»

Дополнения и изменения, внесенные в рабочую программу дисциплины «Мировой опыт землепользования и управления территориями» на 2019/2020 учебный год:

Сведения об обновлении лицензионного программного обеспечения

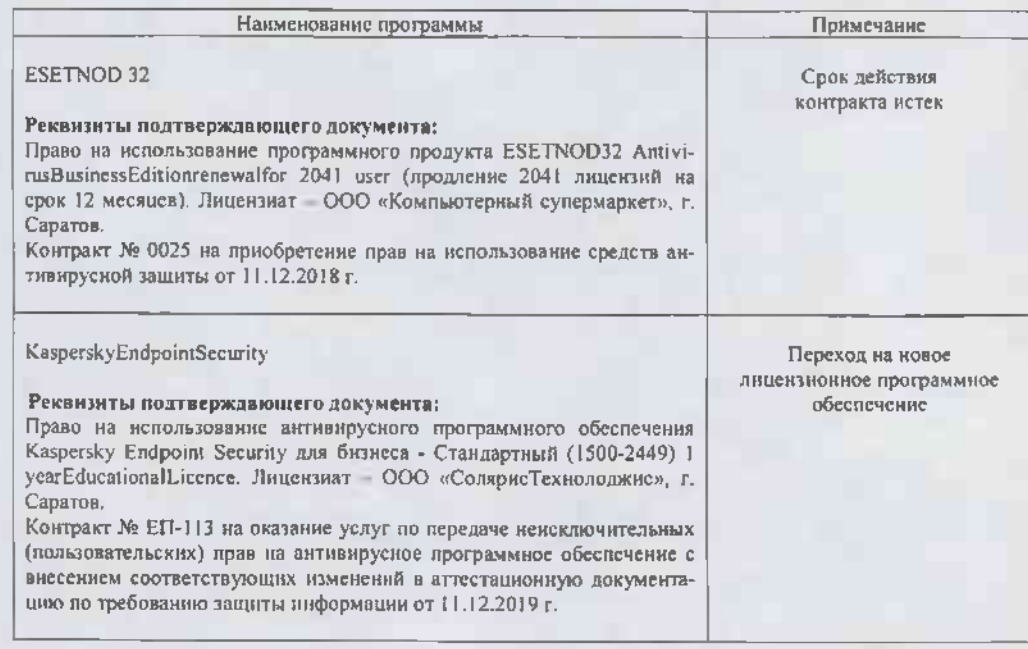

Актуализированная рабочая программа дисциплины «Мировой опыт землепользования и управления территориями» рассмотрена и утверждена на заседании кафедры «Землеустройство и кадастры» «1 пода (протокол № 1 пода

Заведующий кафедрой

ORIGINED)